#### , tushu007.com

# << Dreamweaver+Flash+>>

<< Dreamweaver+Flash+Photoshop

- 13 ISBN 9787302177906
- 10 ISBN 7302177902

出版时间:2008-9

页数:444

PDF

更多资源请访问:http://www.tushu007.com

Brower/Server

 $4$ 

 $\mathcal{M}$  and  $\mathcal{M}$  are  $\mathcal{M}$  to the contract of  $\mathcal{M}$ 

 $\mu$  , we can present the property of  $\mu$ 

 $\alpha$  and  $\alpha$  and  $\beta$  and  $\beta$ 

### , tushu007.com

## << Dreamweaver+Flash+>>

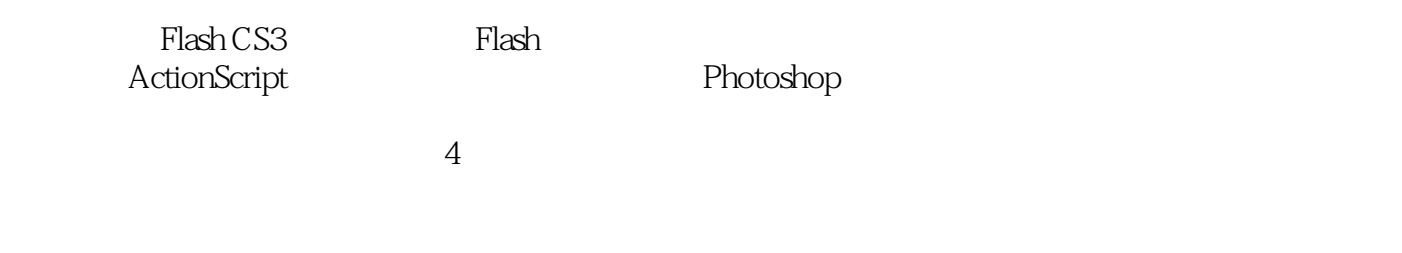

Flash Photoshop

Dreamweaver

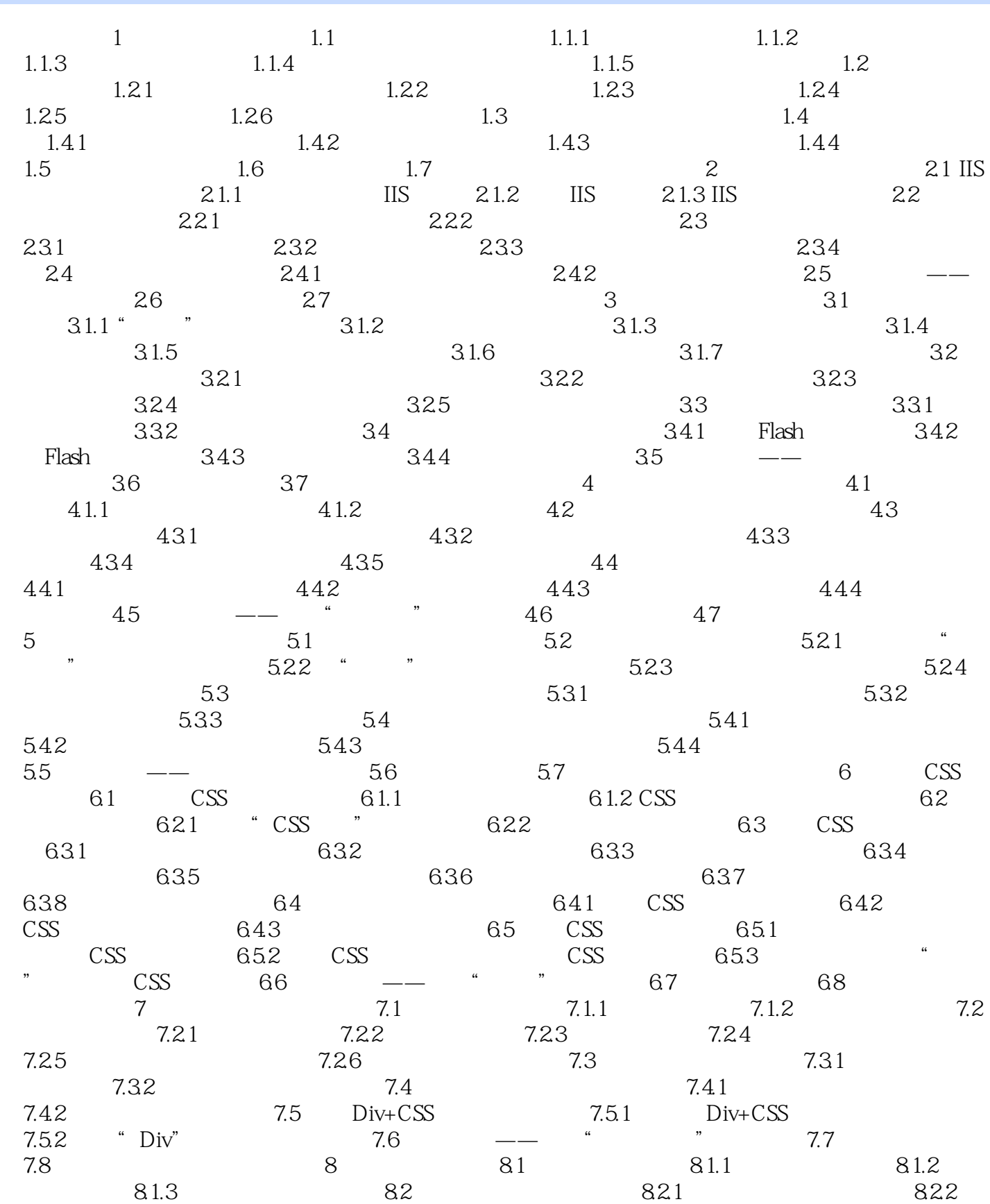

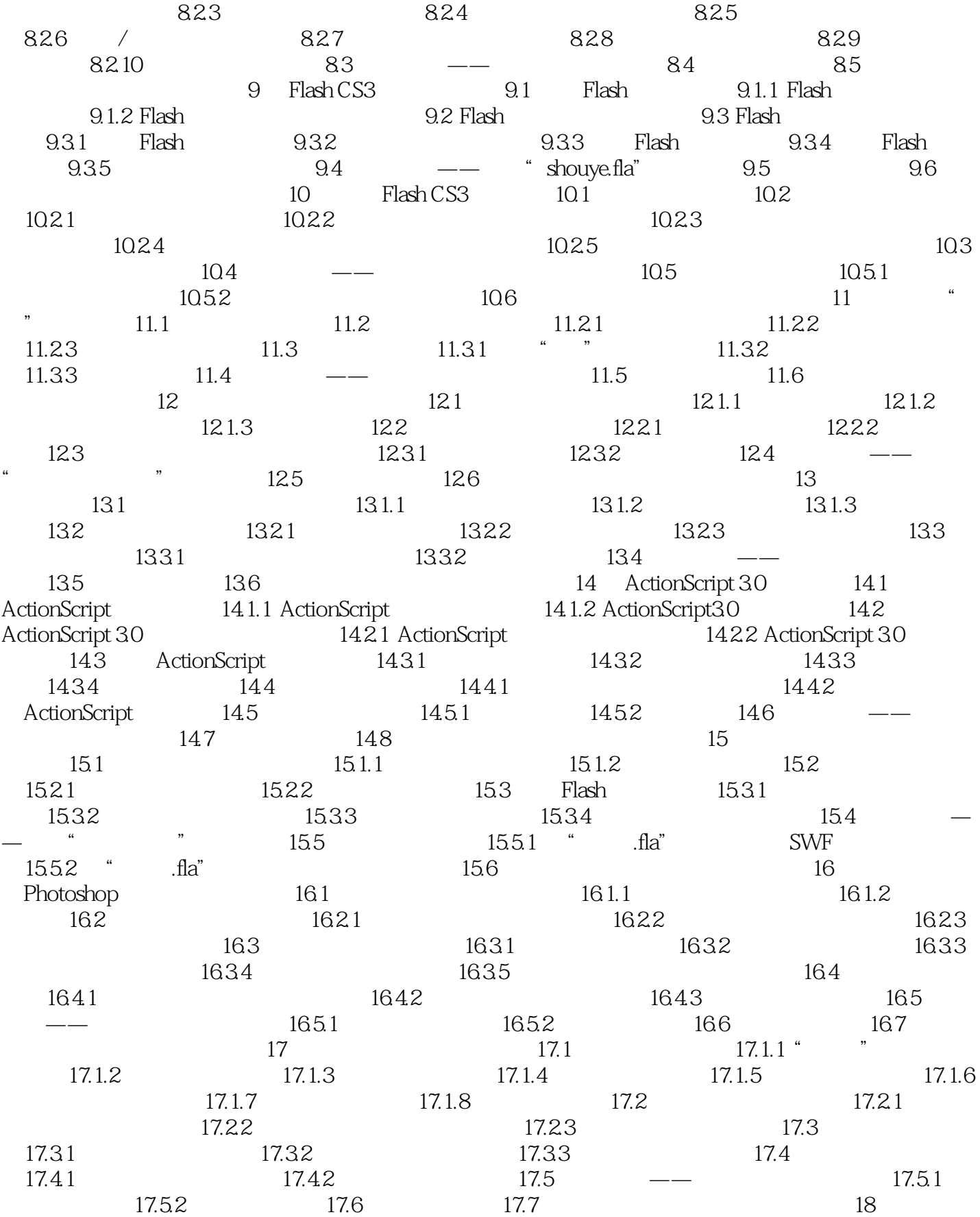

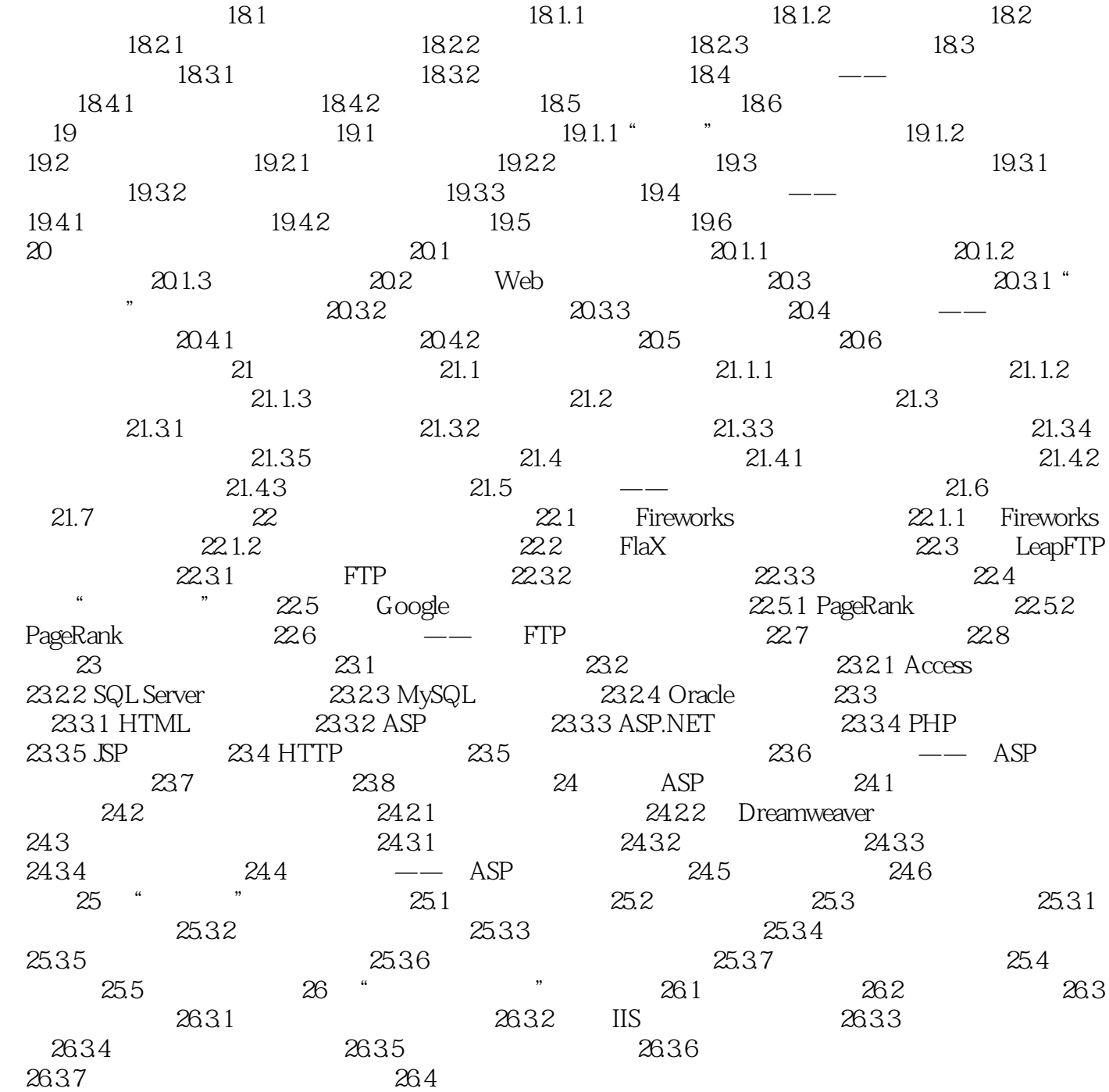

#### , tushu007.com

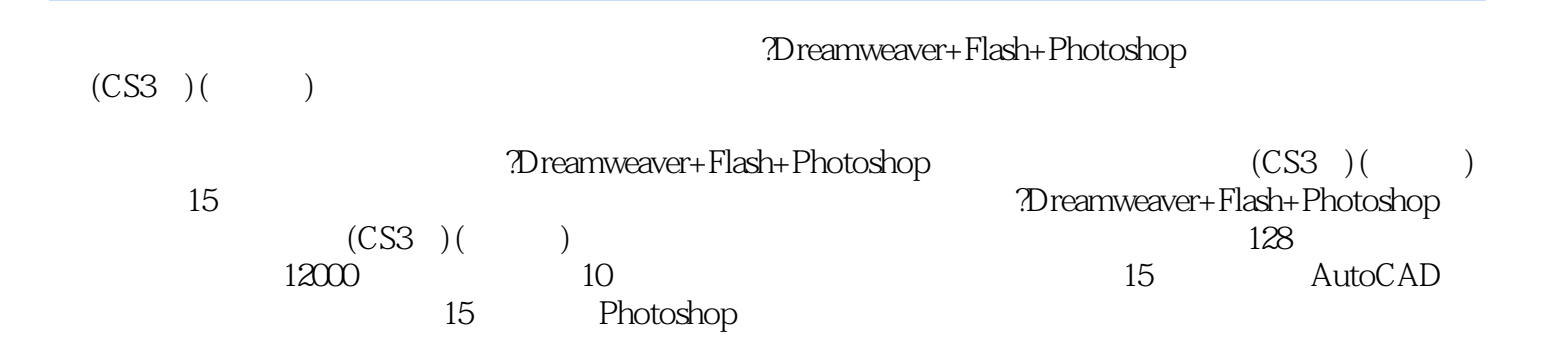

本站所提供下载的PDF图书仅提供预览和简介,请支持正版图书。

更多资源请访问:http://www.tushu007.com